# Politechnika Krakowska im. Tadeusza Kościuszki

# Karta przedmiotu

obowiązuje studentów rozpoczynających studia w roku akademickim 2014/2015

Wydział Inżynierii Elektrycznej i Komputerowej

Kierunek studiów: Informatyka Profil: Ogólnoakademicki Profil: Ogólnoakademicki

Forma sudiów: niestacjonarne **Kod kierunku: Info** 

Stopień studiów: I

Specjalności: bez specjalności

# 1 Informacje o przedmiocie

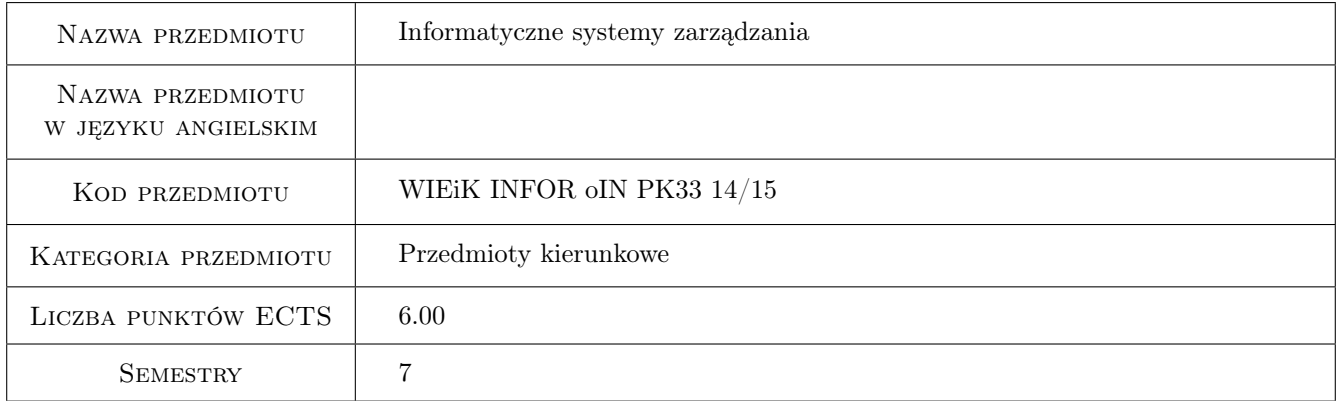

# 2 Rodzaj zajęć, liczba godzin w planie studiów

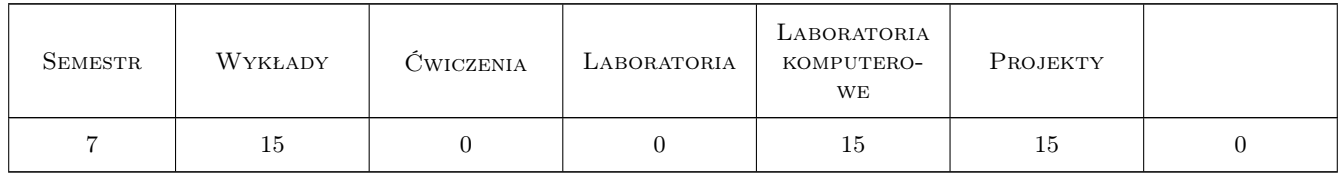

# 3 Cele przedmiotu

Cel 1 Celem przedmiotu jest zapoznanie studentów z tematyką informatycznych systemów zarządzania, dostępnymi nowoczesnymi technikami i narzędziami zarządzania oraz wykorzystanie ich w pracy.

# 4 Wymagania wstępne w zakresie wiedzy, umiejętności i innych **KOMPETENCJI**

1 Podstawowa wiedza z zakresu inżynierii programowania, baz danych i języka UML.

#### 5 Efekty kształcenia

- EK1 Wiedza Student ma podstawową wiedzę dotyczącą budowy aplikacji internetowych. Zna i rozumie zasady działania, udostępniania baz danych oraz zasady komunikacji w aplikacjach internetowych.
- EK2 Wiedza Student zna podstawowe systemy zarządzania(ISZ,MRP,ERP,CRM,SCM,CMS). Potrafi wskazać różnice pomiędzy poszczególnymi systemami.
- EK3 Wiedza Student ma podstawową wiedzę o aktualnym stanie najnowszych trendach rozwojowych w wybranych dziedzinach informatyki dotyczących systemów zarządzania. Rozumie strategię informatyzacji zarządzania.
- EK4 Umiejętności Student umie zastosować system CRM do zarządzania i obsługiwania relacjami z klientami w systemie. Potrafi wykorzystać CMS do zarządzania treścią i utworzyć swój system tego typu.
- EK5 Umiejętności Student potrafi pracować indywidualnie i zespole, umie oszacować czas potrzebny na realizację zleconego zadania.

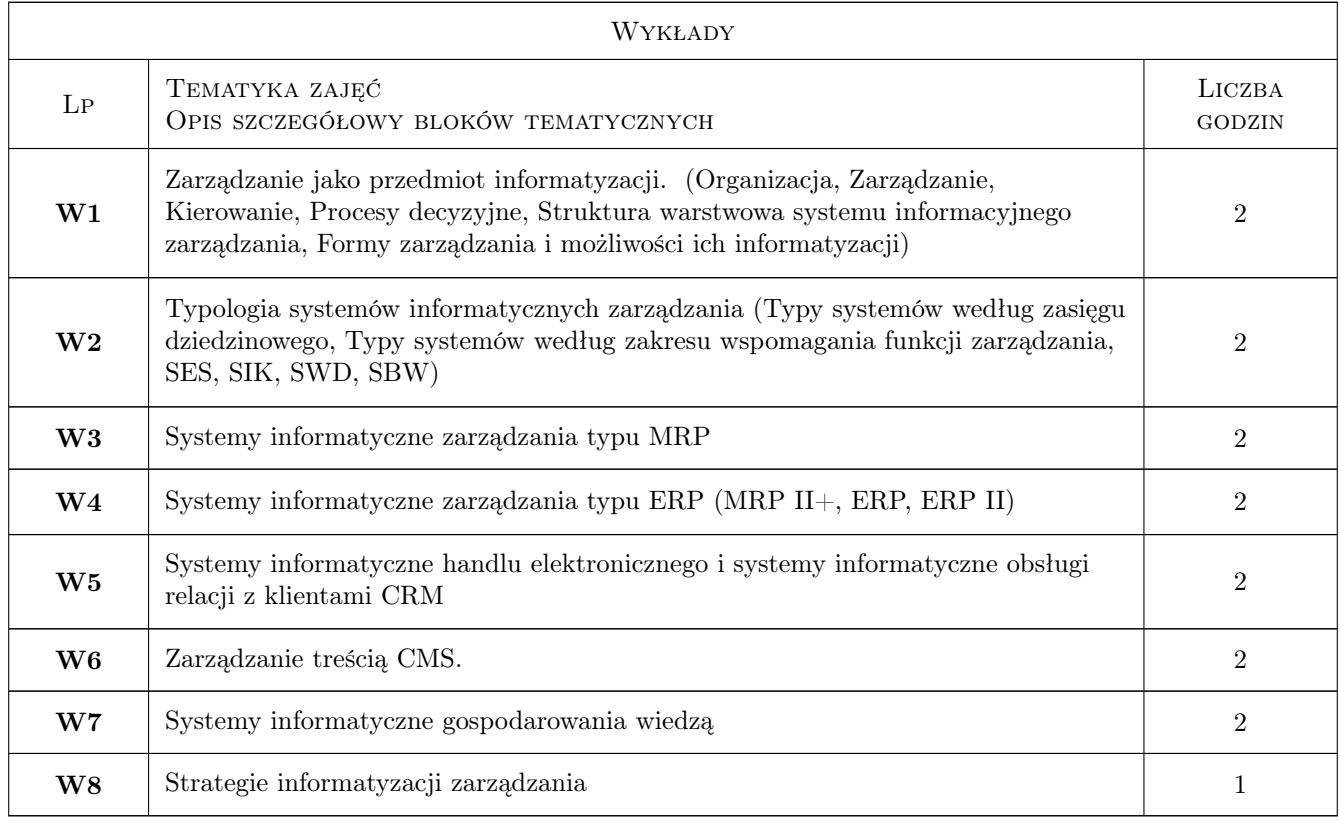

# 6 Treści programowe

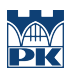

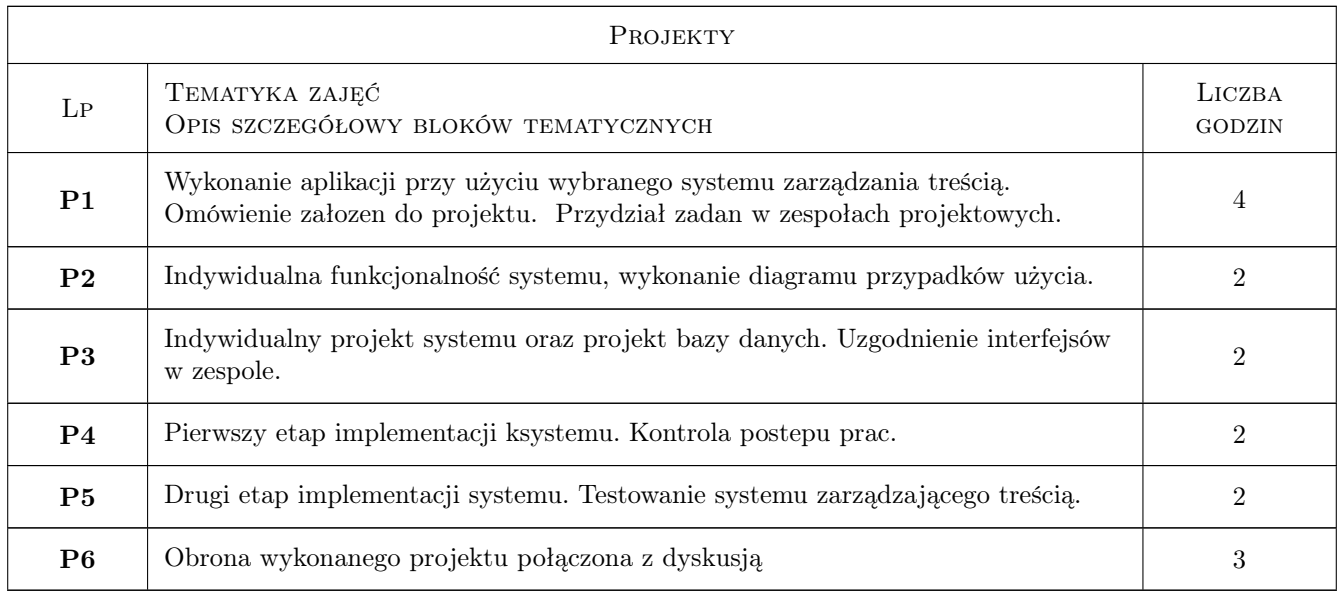

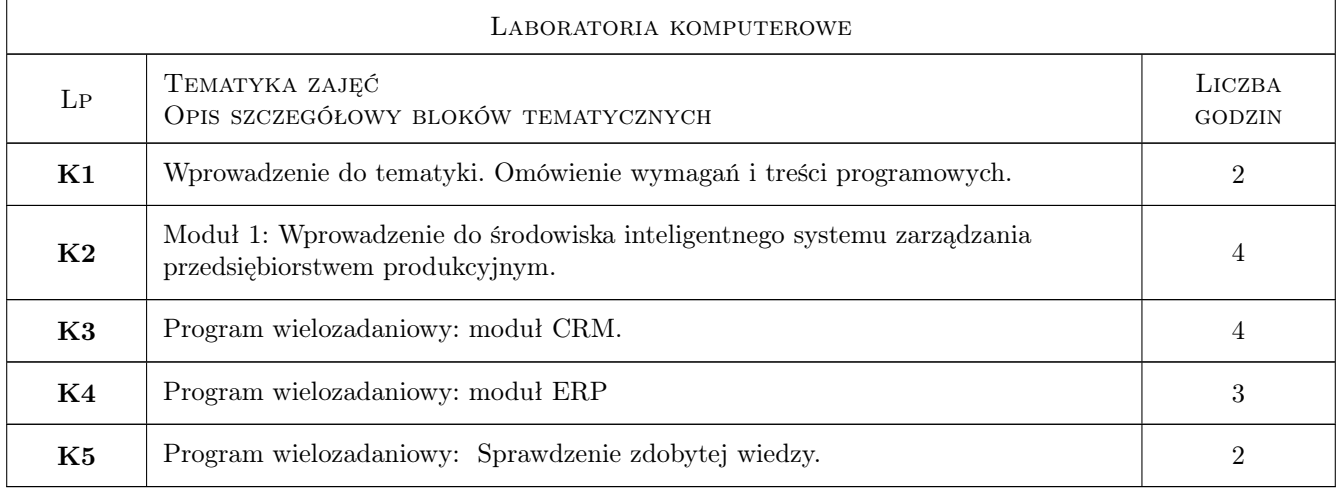

# 7 Narzędzia dydaktyczne

- N1 Ćwiczenia laboratoryjne
- N2 Dyskusja
- N3 Konsultacje
- N4 Praca w grupach
- N5 Wykłady

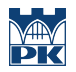

# 8 Obciążenie pracą studenta

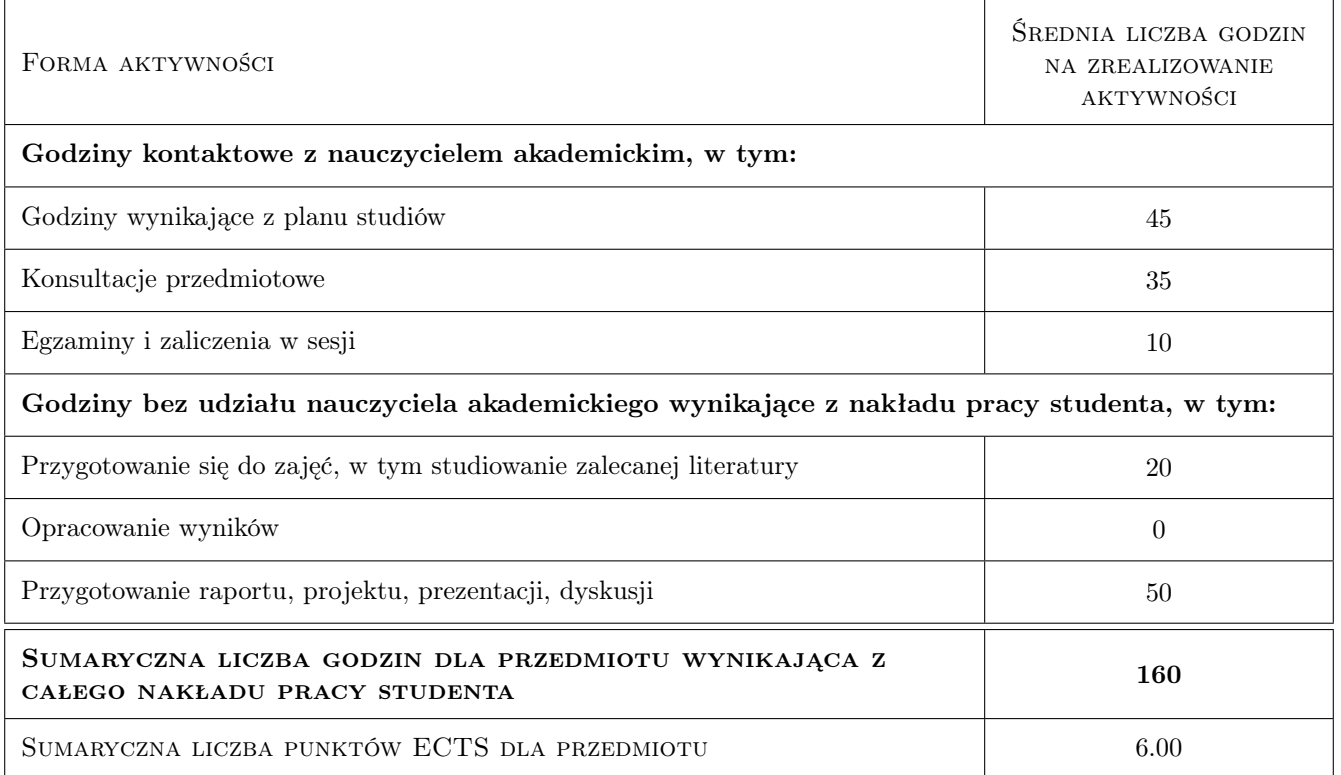

### 9 Sposoby oceny

#### Ocena formująca

- F1 Ćwiczenie praktyczne
- F2 Odpowiedź ustna
- F3 Kolokwium
- F4 Projekt zespołowy

#### Ocena podsumowująca

- P1 Średnia ważona ocen formujących
- P2 Egzamin

#### Ocena aktywności bez udziału nauczyciela

B1 Projekt zespołowy

#### Kryteria oceny

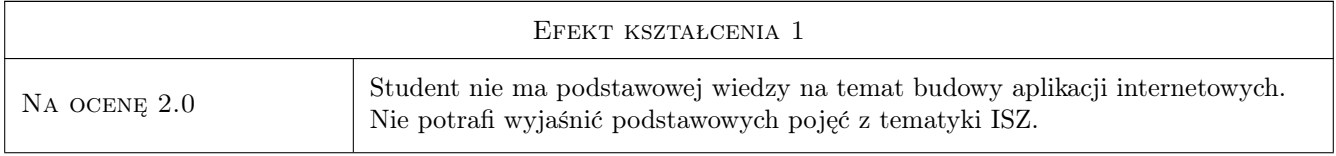

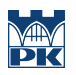

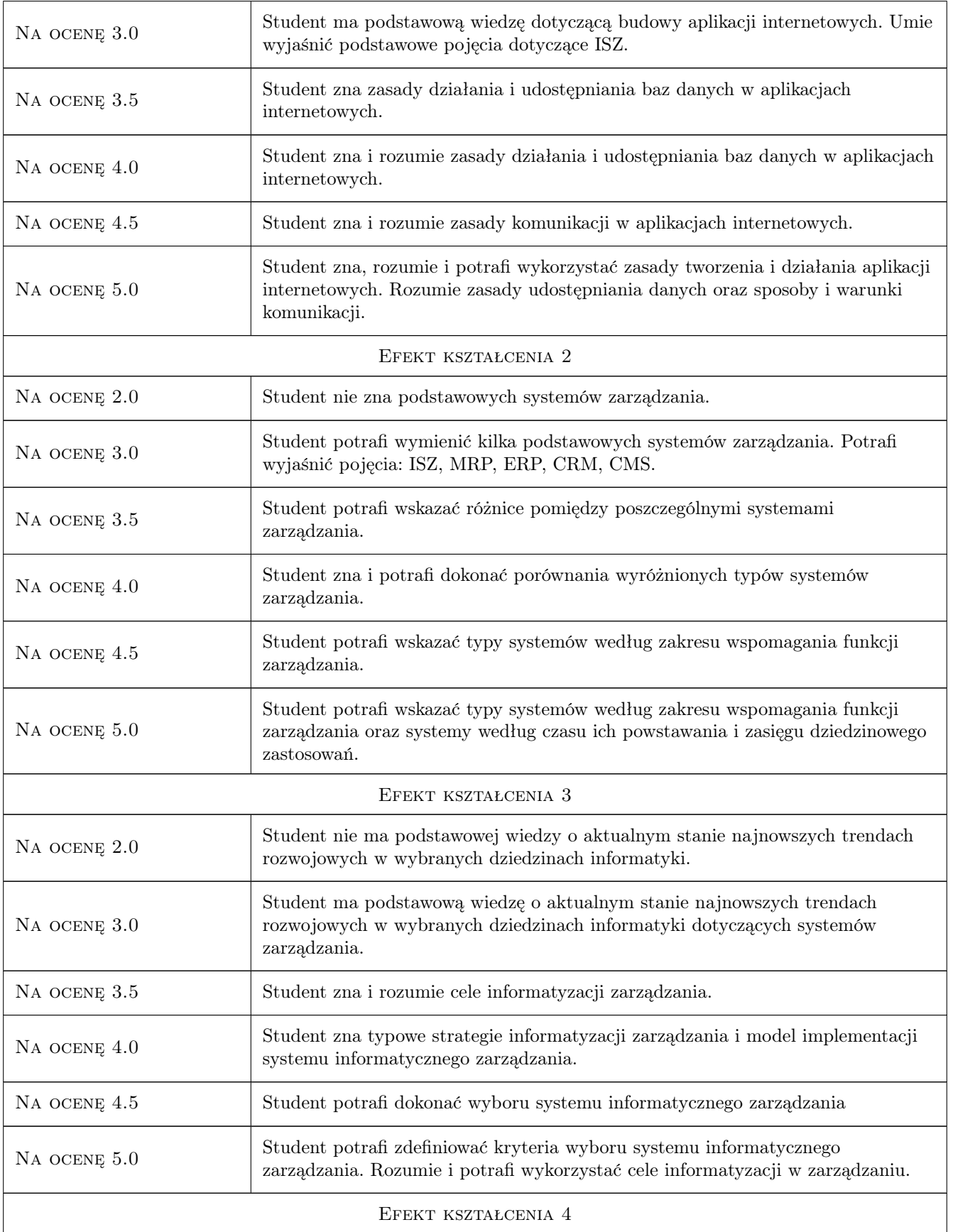

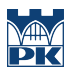

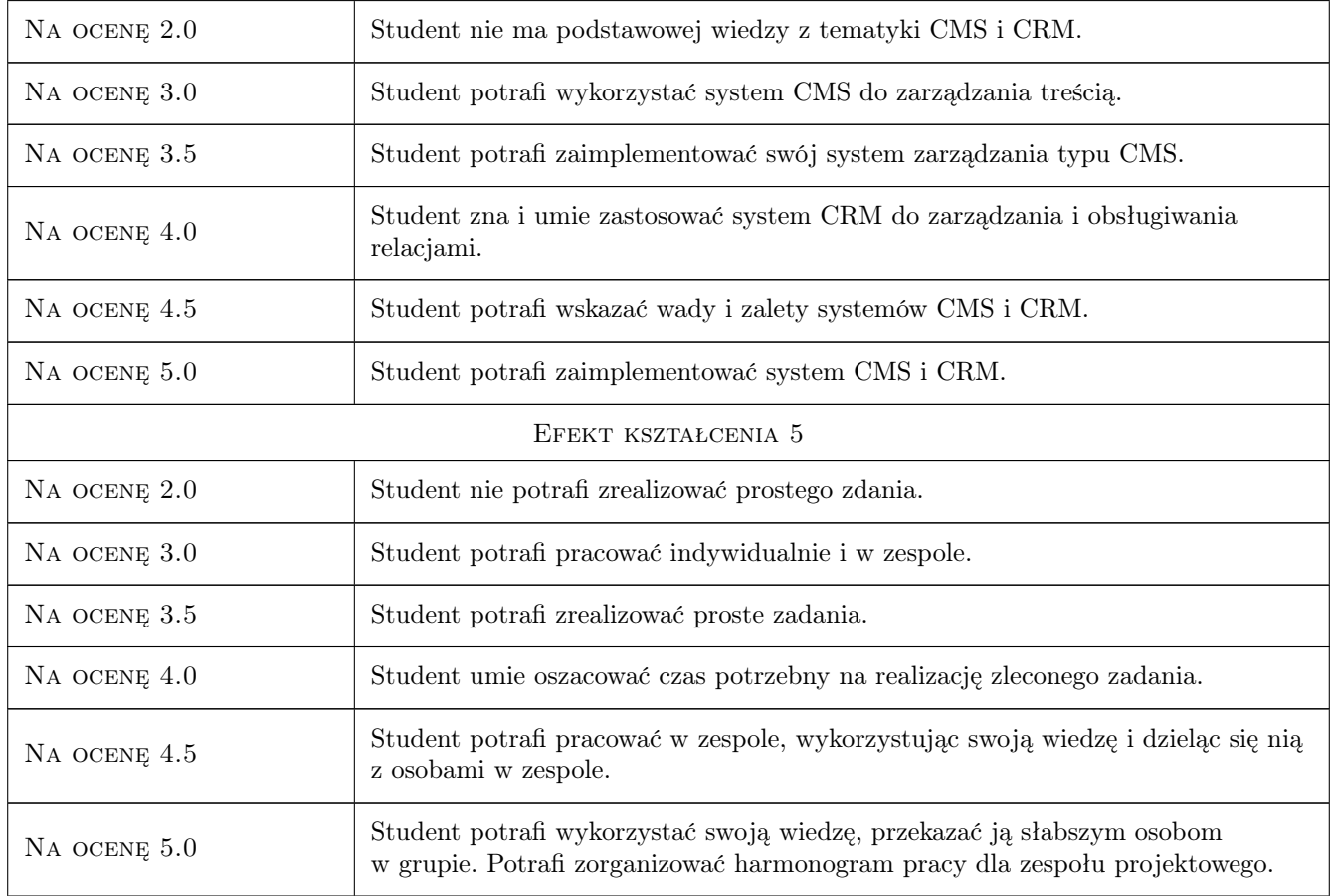

# 10 Macierz realizacji przedmiotu

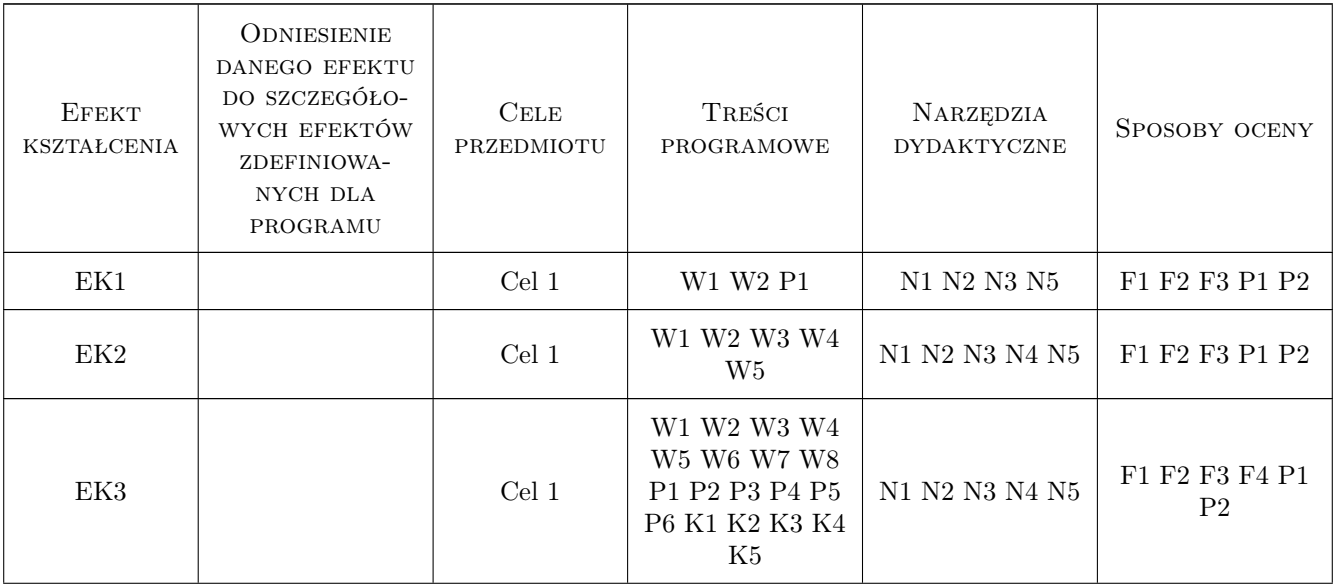

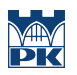

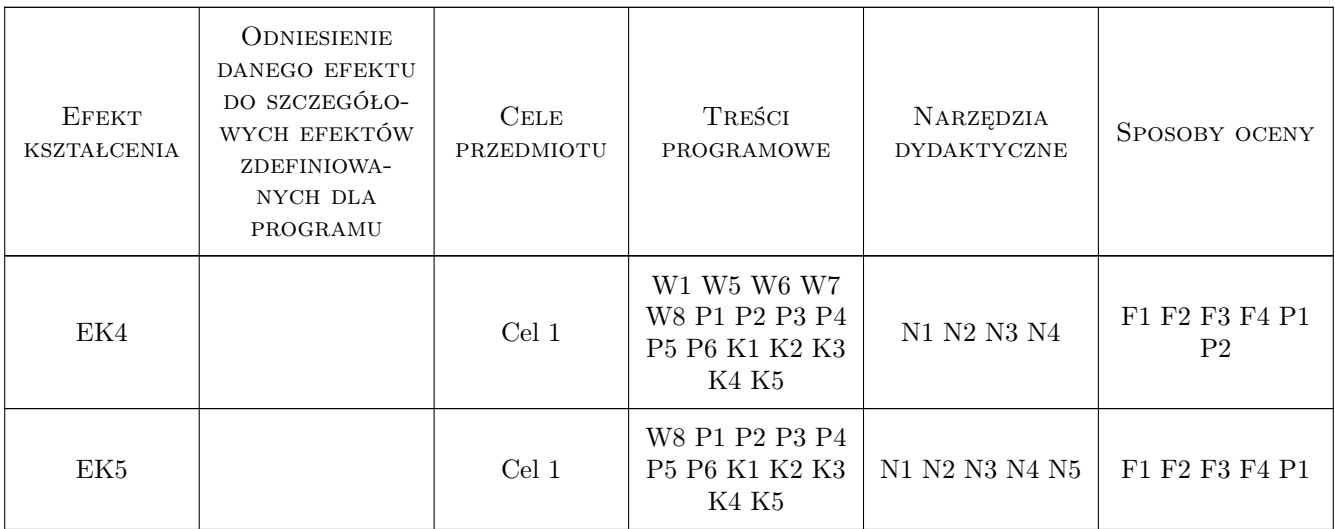

### 11 Wykaz literatury

#### Literatura podstawowa

- [1 ] Adamczewski P. Zintegrowane systemy informatyczne w praktyce, Warszawa, 2004, MIKOM
- [2 ] Bubnicki Z. Podstawy informatycznych systemów zarządzania, Wrocław, 1993, Wydawnictwo Politechniki Wrocławskiej

### 12 Informacje o nauczycielach akademickich

#### Osoba odpowiedzialna za kartę

dr hab.inż. Mieczysław Drabowski (kontakt: gpedrak@pk.edu.pl)

#### Osoby prowadzące przedmiot

1 mgr inż. Anna Suchenia (kontakt: asuchenia@pk.edu.pl)

2 dr hab. inż. Mieczysław Drabowski (kontakt: drabowski@pk.edu.pl)

# 13 Zatwierdzenie karty przedmiotu do realizacji

(miejscowość, data) (odpowiedzialny za przedmiot) (dziekan)

PRZYJMUJĘ DO REALIZACJI (data i podpisy osób prowadzących przedmiot)

. . . . . . . . . . . . . . . . . . . . . . . . . . . . . . . . . . . . . . . . . . . . . . . .

. . . . . . . . . . . . . . . . . . . . . . . . . . . . . . . . . . . . . . . . . . . . . . . .